## **PROCEDURE ABONNEMENT KARTATOO SIMPLIFIEE**

Je suis hyper jeune, dans ma tête en tout cas : **Abonnement Kartatoo** Je suis étudiant et jeune pour de vrai, moins de 26 ans : **Abonnment Kartatoo Etudes**

## **Je voyage à l'intérieur d'une seule zone, Nîmes au hasard :**

- **1** Je passe au guichet de la gare de Nîmes (attention les horaires de fermeture sont plus importants que ceux d'ouverture … Il faudra viser entre 9h et 17h)
- **2** Je remplis le formulaire papier qui se trouve en PJ dans le mail de l'asso
- **3** J'inscris Saint Geniès de Malgoirès comme gare de départ car je l'utilise beaucoup plus que celle de Fons car St Geniès est mieux desservie. Comme ça M le Directeur SNCF Occitanie finira peut-être par étudier nos demandes d'arrêts supplémentaires à Fons-Saint Mamert …
- **4** La carte coûte 8 euros
- **5** Ensuite j'achèterai tous les mois mon abonnement au guichet ou à la borne …
- **6** Sur le formulaire, je coche "Nîmes" même si le formulaire n'est pas à jour … Ils cocheront "zone 1" au guichet, pas de panique
- **7** Si vous avez un abonnement FréquenciO' **annuel** vous devrez l'annuler avant le 10/09 pour pouvoir basculer sur le Kartatoo en octobre
- **8** Si vous avez un abonnement **mensuel** vous pouvez passer en gare, faire faire votre carte et acheter votre premier billet pour septembre
- **9** A vous le réseau urbain de Nîmes, la mobilité, la liberté de circuler, les voyages urbains …

## **Je voyage entre 2 ou plus de zones :**

- **1** Tout peut se faire en ligne, whaou comme c'est impersonnel et pénible d'être obligé de télécharger ses justificatifs, de ne pas y arriver et de recommencer 5 fois avant que ça marche. Vous êtes vraiment des veinards
- **2** \* Pensez à profiter de 70% de réduction sur votre première mensualité pour toute souscription en ligne à l'abonnement Kartatoo annuel avant le 10 décembre 2019. <https://www.ter.sncf.com/occitanie/offres/tarifs-occitanie/kartatoo/%5Btab%5Dkartatoopro> <https://www.sncf-abo-annuel-ter.com/tapas-tel-web/devisAbonnement>

## **Procédure rédigée et offerte à tous ses adhérents par l'association des usagers de la SNCF du Gard et des départements limitrophes**

<https://www.facebook.com/Usagers-SNCF-GARD-192074111334144/> [usagers.trains.gard.languedoc@gmail.com](http://gmail.com/)

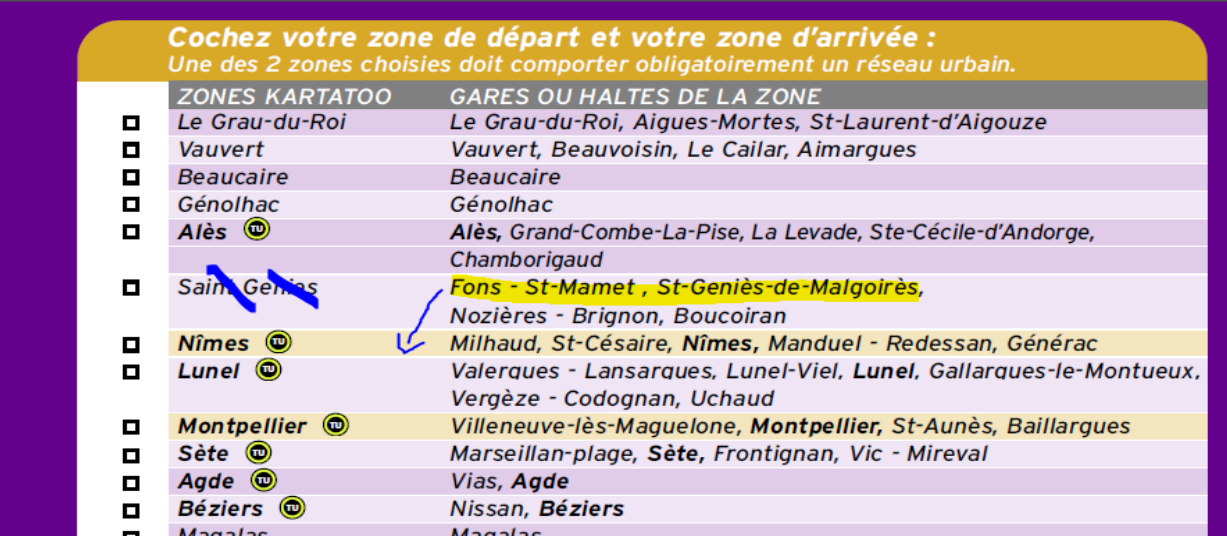

Il manque un "r" à Fons-Saint Mamert … mais on ne va pas non plus corriger les fautes !